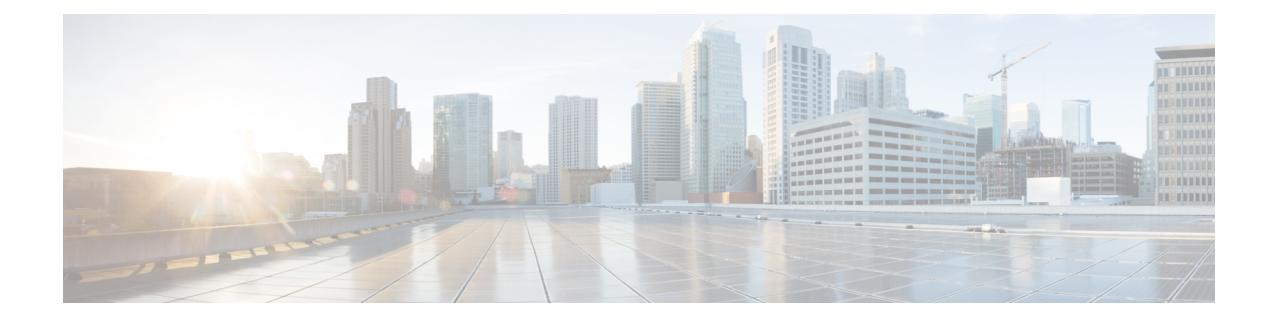

# マルチレベル優先順位およびプリエンプ ション(**MLPP**)

このマニュアルでは、Cisco Unified Communications Manager Express 7.1(Cisco Unified CME) で導入されたマルチレベル優先順位およびプリエンプション(MLPP)サービスについて説明 します。

- MLPP の前提条件 (1 ページ)
- MLPP について (1 ページ)
- MLPP の構成 (13 ページ)
- MLPP の機能情報 (27 ページ)

## **MLPP** の前提条件

- Cisco Unified Cisco Mobility Express 7.1
- Cisco IOS Release 12.4(24)T
- Cisco Unified CME の基本自動着信呼分配 (B-ACD) および自動受付 (AA) サービスを、 MLPP アテンダント コンソール アプリケーションとして使用するには、B-ACD スクリプ トをダウンロードしてインストールする必要があります。これらのスクリプトは、 Cisco Unified Cisco Mobility Express Software Download サイト (<http://www.cisco.com/cgi-bin/tablebuild.pl/ip-iostsp>)で入手できます。
- ブロック済み優先設定アナウンス、プリエンプション未対応ビジーステーションに対して は独自のオーディオファイルを使用できます。または、Cisco UnifiedCisco Mobility Express ソフトウェアダウンロード(<http://www.cisco.com/cgi-bin/tablebuild.pl/ip-iostsp>)で入手可能 なオーディオファイルも使用できます。

## **MLPP** について

マルチレベル優先順位およびプリエンプション(MLPP)サービスでは、検証済みのユーザが 優先順位の高いコールを発信でき、必要に応じて優先順位の低いコールをプリエンプション処 理できます。優先順位は、コールのプライオリティレベルを示します。プリエンプションは、 優先順位の高いコールを処理できるように、優先順位の低いコールを終了するプロセスです。 この機能により、国家の非常事態やネットワークの機能低下など、ネットワークに負荷がか かっている場合に、優先順位の高いユーザが重要な組織や担当者への通信を確実に行うことが できます。

### 優先順位

優先順位は、MLPPコールに関連付けられたプライオリティレベルを示します。電話機ユーザ は、コールするときに優先順位レベルを適用できます。

Cisco Unified CME で MLPP アクセス番号を定義し、個々の電話機に最高の優先順位レベルを 割り当てます。電話機ユーザーは、アクセスコード NP をダイヤルすることによって、優先通 話を要求します。ここで、N は事前構成されたアクセス番号を指定し、P は要求された優先順 位レベル、それに続いて電話番号を指定します。

表 1 : DSN の優先順位レベル に Defense Switched Network (DSN) ドメイン内で MLPP 通話に 関連付けることができる優先順位レベルを示します。

#### 表 **<sup>1</sup> : DSN** の優先順位レベル

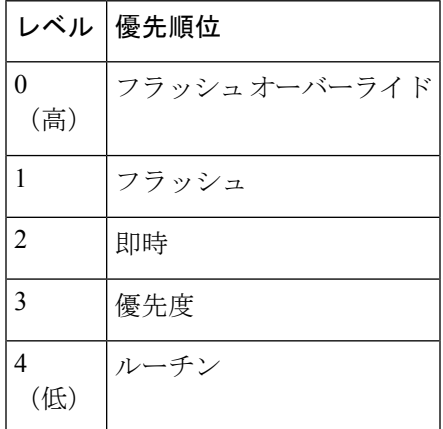

表 2 : DRSN の優先順位レベル に Defense Red Switched Network(DRSN)ドメイン内で MLPP 通話に関連付けることができる優先順位レベルを示します。

#### 表 **2 : DRSN** の優先順位レベル

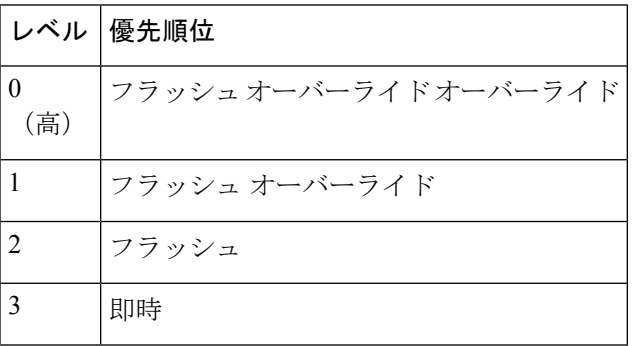

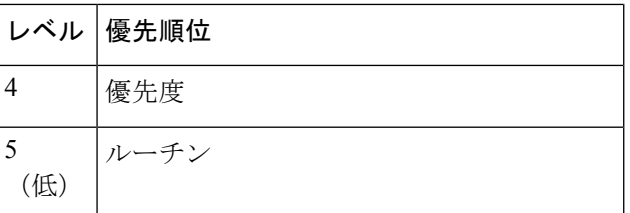

優先コールとは、優先レベルがルーチンよりも高いコールのことです。優先順位が特に指定さ れない場合、システムは通常のコール処理およびコール自動転送を使用してコールを処理しま す。

緊急の 911 コールは自動的に優先順位レベル 0 に割り当てられます。

優先コールの発信元と宛先のいずれかで MLPP の表示が有効になっている場合、 CiscoUnifiedCMEはそれぞれの優先順位を表示します。発信元に対しては、この表示に優先順 位リングバックトーンおよびコールの優先順位レベルの表示(デバイスで表示がサポートされ る場合)が含まれます。宛先に対しては、この表示に優先呼び出し音およびコールの優先順位 レベルの表示(デバイスで表示がサポートされる場合)が含まれます。

### 基本優先コール セットアップ

優先コールのセットアップ中は、次の順序でイベントが発生します。

- **1.** 電話機ユーザがオフ フック状態で優先コールをダイヤルします。ダイヤル パターンは NP-xxxxです。ここで、Nは優先順位アクセス番号、Pはコールの優先順位レベル、xxxは 着信側の内線番号または電話番号です。
- **2.** 発信側がコールの処理中に、優先順位リングバックトーンと優先順位表示を受信します。
- **3.** 着信側が優先呼び出し音と、優先コールを示す優先順位表示を受信します。

#### 例

通話者 1000 は通話者 1001 に優先コールをかけます。それには、通話者 1000 は 80-1001 のよ うな優先コールのパターンをダイヤルします。

コールの処理中、発信側 (1000) は Cisco Unified IP Phone で優先順位リングバック トーンと優 先順位表示を受信します。優先コールの確認応答後に、着信側 (1001) は Cisco Unified IP Phone で優先呼び出し音と優先順位表示を受信します。

### プリエンプション

プリエンプションは、優先順位の高いアクティブコールを処理できるように、優先順位の低い コールを終了するプロセスです。プリエンプションには、プリエンプション処理されるユー ザーの通知と確認応答、プリエンプションの直後と通話終了前の共有リソースの予約が含まれ ています。プリエンプションは、次のいずれかの形式にすることができます。

• ユーザアクセスのプリエンプション:このタイプのプリエンプションは、電話機やその他 のエンドユーザ向けデバイスに適用されます。着信側が優先順位の低いコールでビジー状 態の場合、着信側と接続先の両方がプリエンプションの通知を受信し、既存のコールがた だちにクリアされます。

Cisco Unified IP Phone へのコールの場合、着信側はただちにコールを終了して新しい優先 順位の高いコールに接続するか、または着信側がコールを終了しなかった場合、 Cisco Unified CME は、設定されたプリエンプション トーン タイマーの期限が切れた後に 電話機を強制的にオンフック状態にして、通話を接続します。

FXSポートの場合、着信側は新しい優先の高いコールに接続する前にオンフック状態にす ることによって、プリエンプションを確認する必要があります。

• 共通ネットワーク ファシリティ プリエンプション:このタイプのプリエンプションは、 トランクに適用されます。PRI トランクのすべてのチャネルが優先順位の低いコールでビ ジー状態の場合、優先順位の高いコールを完了するために、優先順位の低いコールがプリ エンプション処理されます。

Cisco Unified CME は、最初に(ダイヤルピア内の着信側番号との一致に基づいて)該当す るすべてのトランク上のアイドル チャネルを検索し、トランクを選択します。

アイドル チャネルが見つからない場合、Cisco Unified CME はアイドル チャネルに対して 一度に1つのトランクを検索することによって、プリエンプティブ検索を実行します。ト ランクに使用可能なアイドルチャネルがない場合、トランクに対応する優先順位の最も低 いコールに対してプリエンプションが実行されます。トランクに対応する優先順位の低い コールが存在しない場合、次のトランクが順に検索されます。

SCCP 電話はディレクトリ番号ごとに最大 8 つのコールをサポートします。すべての回線がビ ジー状態で、より優先順位の高い MLPP コールが着信した場合、Cisco Unified CME はディレ クトリ番号のいずれかのチャネルで優先順位の低いコールをプリエンプション処理します。

特定の電話機から発信されたMLPPコールにユーザが割り当てることができる最大の優先順位 レベルは、ephone テンプレートを使用して設定され、電話機ごとに適用されます。SCCP 電話 と共有されるディレクトリ番号からのコールには、電話機の優先順位レベルに基づいて、複数 の最高優先順位レベルを設定できます。

### 基本プリエンプション コール

図 1 : ユーザ アクセス プリエンプションの例 は、ユーザー アクセス プリエンプションの例を 示します。

図 **<sup>1</sup> :** ユーザ アクセス プリエンプションの例

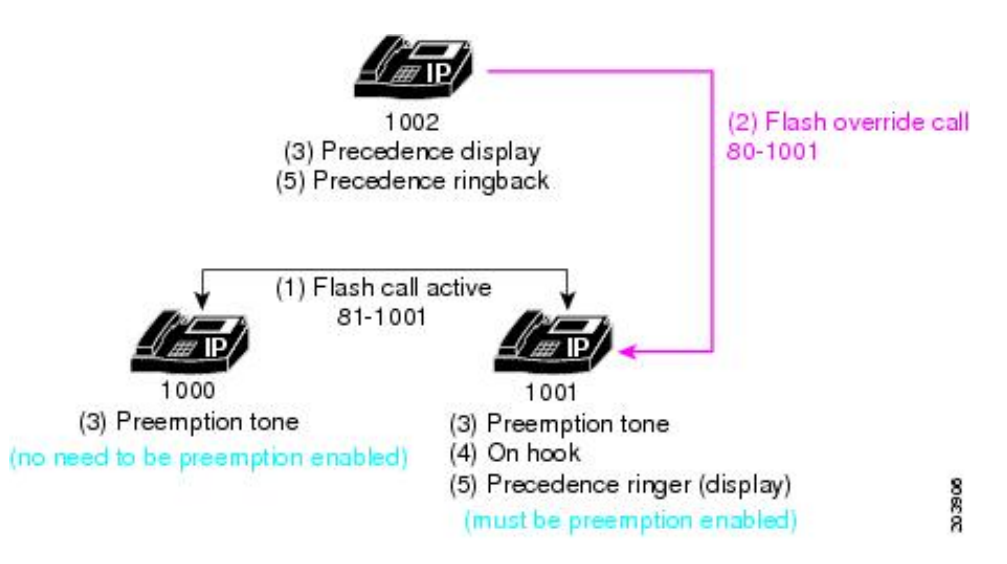

この例では、次の一連のイベントが発生します。

- **1.** ユーザ 1000 は優先順位レベル 1(フラッシュ)のコールをユーザ 1001 に対して発信し、 ユーザ 1001 に対してプリエンプションが有効になります。この例では、ユーザ 1000 が 81-1001 をダイヤルし、優先コールを発信します。
- **2.** ユーザ 1002 は 80-1001 をダイヤルして、ユーザ 1001 に対して優先コールを発信します。 このコールは優先順位レベルが 0 (フラッシュ オーバーライド)で、アクティブ優先コー ルよりも優先順位の高いコールです。
- **3.** 電話機 1002 は優先順位表示(フラッシュ オーバーライド表示)を受信し、既存の優先順 位の低いコールが含まれる両方の電話機でプリエンプショントーンが再生されます(ユー ザ 1000 および 1001)。
- **4.** プリエンプションを完了するには、優先順位の低いコールに含まれる通話者がコールを終 了します(ユーザ 1000 および 1001)。
- **5.** 優先順位の高いコールは、優先呼び出し音を受信するユーザ 1001 に発信されます(MLPP 表示が有効になっている場合)。発信側のユーザ 1002 は、優先順位リングバックを受信 します。

### **DSN** ダイヤル形式

Cisco Unified Cisco Mobility Express 8.0 以降のリリースでは表 3 : DSN ダイヤル形式 で概説され ている DSN ダイヤリングフォーマットが完全にサポートされます。

#### 表 **3 : DSN** ダイヤル形式

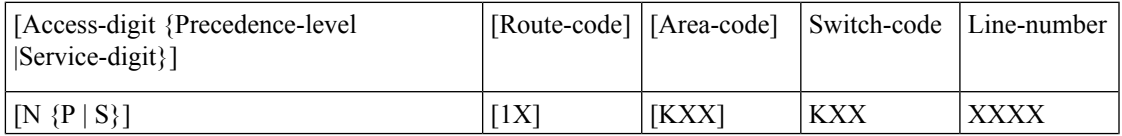

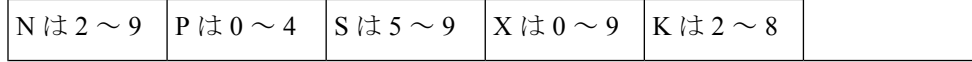

### サービス番号

サービス番号は、政府または公衆電話のサービスまたはネットワークへコールの接続に関する 情報をスイッチに提供します。ダイヤルされた番号に基づいて選択されるトランクまたはサー ビスによって、サービスに到達します。電話機ユーザーは、アクセスコード NS をダイヤルす ることによって、サービスを要求します。ここで、N は事前構成されたアクセス番号を指定 し、S は要求されたサービス、それに続いて電話番号を指定します。

表 4 : サービス番号は、Cisco Unified Cisco Mobility Express 8.0 以降のバージョンでサポートさ れるサービス番号を一覧します。

表 **<sup>4</sup> :** サービス番号

| サービス番<br>叧 | 優先順位                 |
|------------|----------------------|
| 5          | オフネット700サービス         |
| 6          | 未定義                  |
|            | <b>DSN CONUS FTS</b> |
| 8          | 未定義                  |
| q          | ローカル PSTN            |

Cisco UnifiedCMEでは、2次ダイヤルトーンを再生するようにルートパターンが設定され、残 りの番号が収集されて発信側番号として PSTN トランクに渡されます。アクセス番号および サービス番号に続く番号は、NANP に準拠しています (E.164 番号)。

Cisco Unified CME では、2 桁の番号の後に 2 次ダイヤル トーンを再生してから、収集された残 りの番号に基づいてコールがルーティングされます(ダイヤルプランの設定を使用します)。 これらのサービスには、ダイヤルされた番号(ルート番号の後にダイヤルされる)に基づいて 選択されたトランク(またはルート)を通じて到達すると見なされます。

### ルート コード

ルートコードでは、電話機ユーザがスイッチに特別なルーティングまたは終了の要件を通知で きます。ルート コードは、コールが回線交換されたデータまたは音声グレード トランキング を使用するかどうかを判断し、エコー サプレッサおよびエコー キャンセラを無効にするため に使用でき、衛星リンク コントロールをオーバーライドします。

ルートコードの最初の番号は1です。これはダイヤルプランでスイッチに次の番号であるルー ト番号を通知するために必要な部分であり、ネットワークに対して特別なルーティングのため の指示を行います。電話機ユーザは 1X の形式でルート コードをダイヤルします。X はルート 番号です。ユーザがダイヤルできるようにサポートされるルート番号は 0 と 1 です。

表 5 : ルート コード は、Cisco Unified Cisco Mobility Express 8.0 以降のバージョンでサポートさ れるルートコードを一覧しています。

表 **5 :** ルート コード

| ルート コー | 使用         | 説明                                                                                                    |
|--------|------------|----------------------------------------------------------------------------------------------------|
| 10     | $\vdash$   | 音声コール(デフォル  G.711、G.729、または FAX あるいはモデムのパスス<br>ルーなど、音声または音声帯域データを伝送するコー<br>デック。                                    |
|        | 回線交換されたデータ | 変更なしの DS0 トラフィックを IP を介して伝送する<br>コーデック(回線エミュレーション)。<br>Cisco Unified CME では、audio/clearmode コーデックで<br>$(RFC-4040)$ |

### ダイヤルの例

ユーザがダイヤルする最初の番号が、設定されたアクセス番号になっている場合は、次の番号 が優先順位番号またはサービス番号のいずれかになるアクセス コードであることが示されま す。次にダイヤルされる番号は、次のようになります。

- 0 ~4:優先コールです。Cisco Unified CME は優先順位表示を設定し、優先順位の値を保 存し、番号を破棄します。
- 5 ~ 9:特定のサービスへのコールです。Cisco Unified CME はコールを指定されたトラン クに渡し、番号を破棄し、2 次ダイヤル トーンを再生します。

ユーザが最初にダイヤルする番号またはアクセスコードの次にダイヤルする番号は、次のよう になります。

• 1:これはルート コードであり、次の番号はルート番号です。ユーザがダイヤルできるよ うにサポートされるルート番号は 0 と 1 です。Cisco Unified CME は、後でルート選択に使 用できるようにルート コードを保存し、トランクタイプの表示を設定し、ルート コード 番号を破棄します。

ユーザが最初にダイヤルする番号、またはアクセス コードあるいはルート コードの次にダイ ヤルする番号は、次のようになります。

• 2 ~ 8:エリア コードまたはスイッチ コードの最初の番号です。DSN のエリア コードお よびスイッチ コードは、重複しないように割り当てられます。エリア コード/スイッチ コードはルートの選択に使用されます。

### **MLPP** サービス ドメイン

Cisco Unified CME 8.0 以降のバージョンでは、MLPP サービス ドメインがサポートされます。 サービス ドメインは MLPP サブスクライバのグループおよびネットワーク リソースで構成さ れます。コールおよびリソースをプリエンプション処理できるのは、同じドメイン内のMLPP サブスクライバからのプライオリティの高いコールだけです。

DSNやDRSNのようなドメインタイプ、およびドメイン識別子で各デバイスを設定できます。 グローバル MLPP ドメイン タイプおよび識別子を Cisco Unified CME ルータに割り当て、さま ざまなサービス ドメインを ephone テンプレートによって Cisco Unified CME に登録された個々 の電話機に割り当てることができます。特定のサービスドメインが設定されていない電話機か らのコールでは、グローバル ドメイン タイプおよび識別子が使用されます。

MLPP優先順位およびプリエンプションは、同じドメイン内だけで適用されます。プリエンプ ション処理できるのは、同じドメイン内のコールだけです。MLPPサービスドメインが異なる 2人の加入者間でコールが発信される場合、Cisco UnifiedCMEはコールの発信側のサービスド メインを割り当てます。

図 2 : 識別子が異なるサービスドメインでは、識別子番号が異なるドメイン間で試行されたプ リエンプションの例を示しています。

#### 図 **2 :** 識別子が異なるサービスドメイン

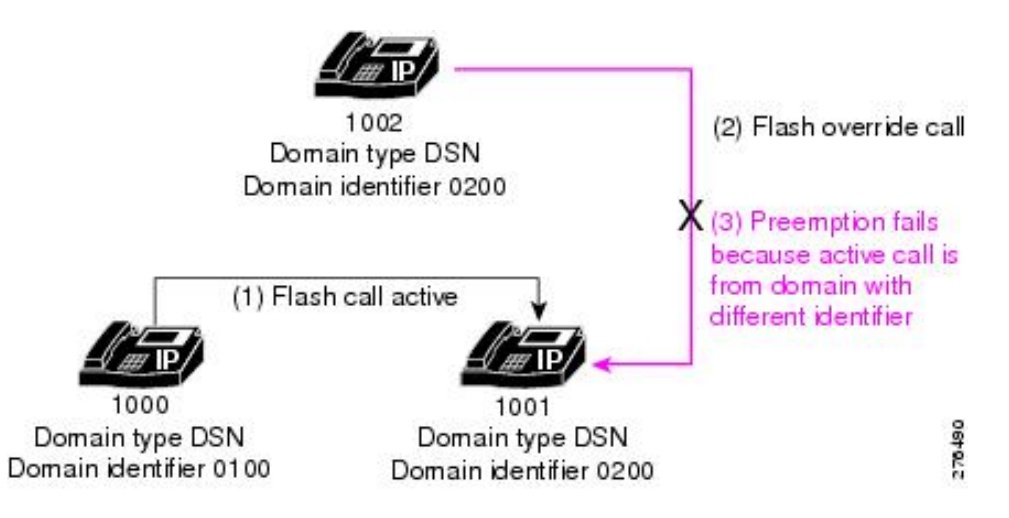

図 2 : 識別子が異なるサービスドメイン で示されている例では、次の順序でイベントが発生し ます。

- **1.** サービス ドメイン 0100 からユーザ 1000 が優先順位レベル 1(フラッシュ)のコールを、 サービス ドメイン 0200 のユーザ 1001 に発信します。コールは、ドメイン番号 0100 に割 り当てられます。これは、コールの発信者のサービス ドメインであるためです。
- **2.** ユーザ 1002 はドメイン番号 0200 から、ユーザ 1001 に対して優先コールを発信します。 このコールは優先順位レベルが 0 (フラッシュ オーバーライド) で、アクティブ優先コー ルよりも優先順位の高いコールです。
- **3.** 着信コールがアクティブコールとは別のサービスドメインから発信されたため、アクティ ブ コールはプリエンプション処理されません。ドメイン 0200 からのコールは、ドメイン 0100 からのコールをプリエンプション処理できません。

図 3 : ドメイン タイプが異なるサービス ドメイン に示す例では、着信通話が進行中の通話と は別のドメインタイプから発信されたため、進行中の通話はプリエンプション処理されませ ん。DSN からの通話は、DRSN からの通話をプリエンプション処理できません。

図 **3 :** ドメイン タイプが異なるサービス ドメイン

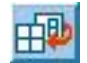

図 4 : タイプと識別子が同じサービスドメイン に示す例では、着信通話のドメインタイプおよ び識別子が進行中の通話と同じであるため、進行中の通話が正常にプリエンプション処理され ます。

図 **<sup>4</sup> :** タイプと識別子が同じサービスドメイン

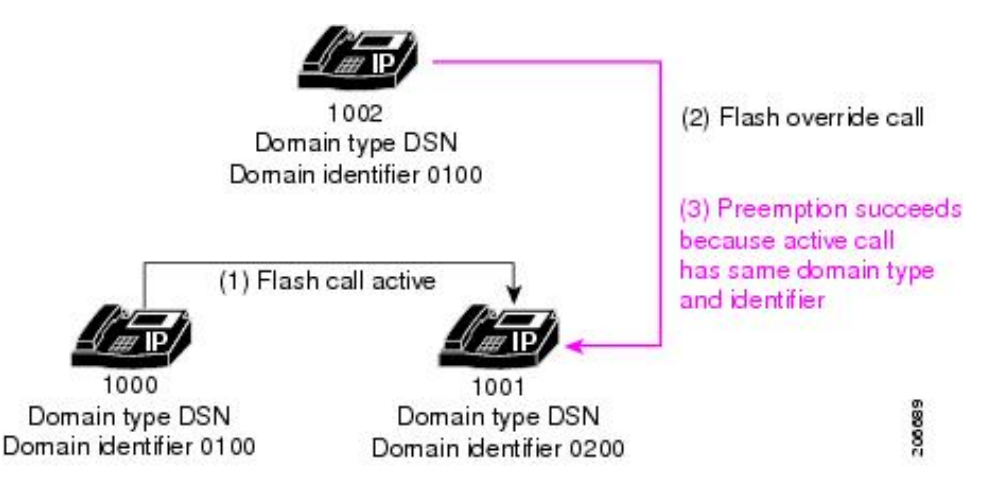

### **MLPP** 通知

MLPP 表示が有効になっている基本 MLPP コールの場合、Cisco Unified CME は SCCP 電話機に 対して優先呼び出し音を再生し、優先順位レベルを表示するように指示します。

プリエンプションが含まれ、MLPP 表示が有効になっている基本 MLPP コールの場合、 CiscoUnifiedCMEは発信者と宛先の両方の電話機に対してプリエンプショントーンを再生し、 MLPP コールの優先順位レベルを表示するように指示します。

コール待機のある MLPP コールの場合、MLPP 表示が有効になっていると、Cisco Unified CME はSCCP電話機に対して、通常のコール待機トーンではなく、優先コール待機音を再生するよ うに指示します。

ユーザが自分の電話機で許可されている最高の優先順位レベルよりも優先順位レベルの高い コールを発信しようとすると、エラー トーンが再生されます。

たとえば、ユーザ 1002 が 80 をダイヤルして優先コールを開始するとします。8 は優先順位ア クセス番号を表し、0 はユーザが使用しようとしている優先順位レベルを表します。このユー ザがレベル0(フラッシュオーバーライド)の優先コールを発信することを許可されていない 場合、エラー トーンが再生されます。

### **MLPP** アナウンス

MLPPコールを発信できないユーザには、コールが正常に発信できなかった理由を説明するア ナウンスが再生されます。表 6 : MLPP アナウンス には、サポートされている MLPP アナウン スが一覧されています。

#### 表 **6 : MLPP** アナウンス

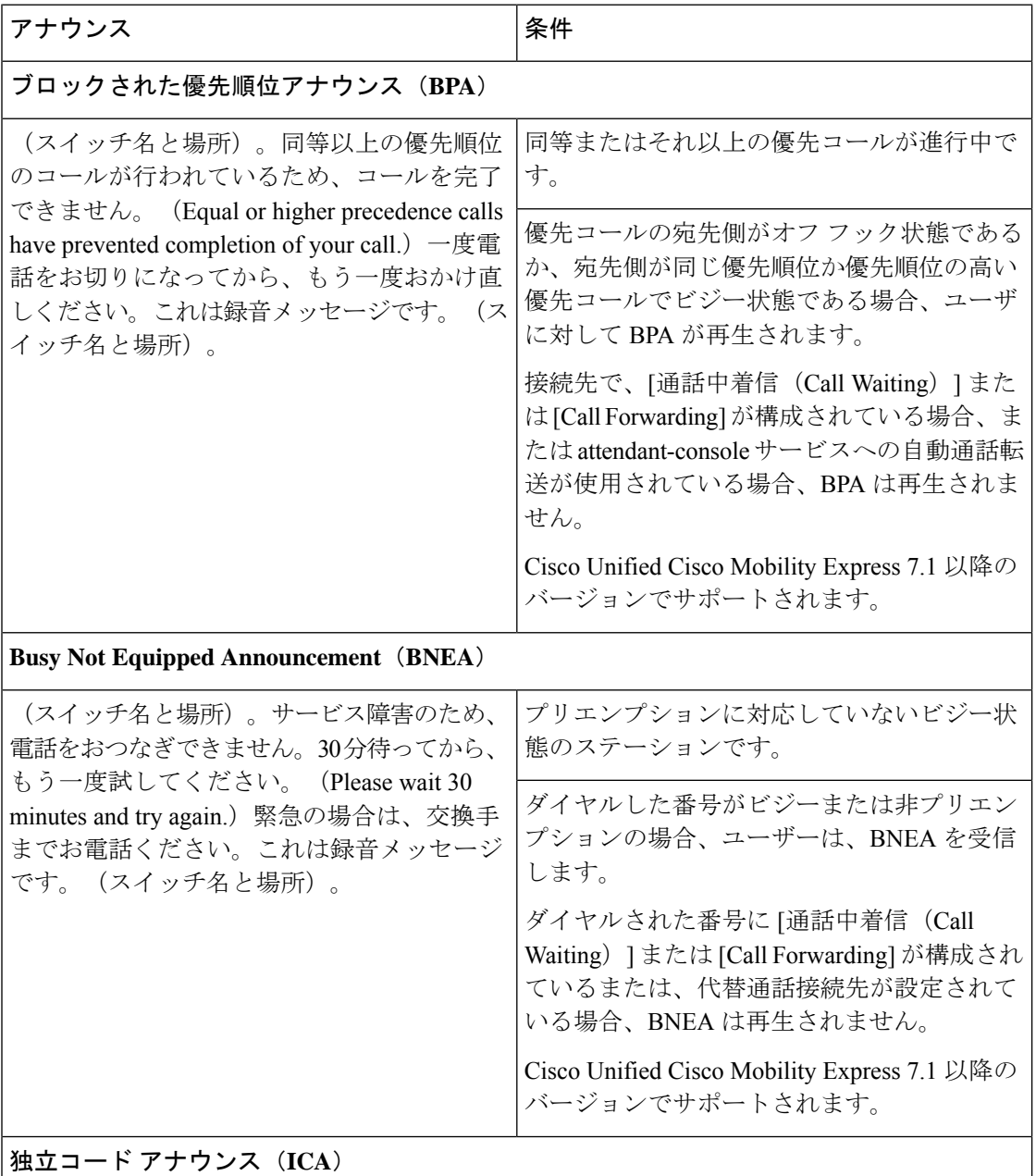

Ι

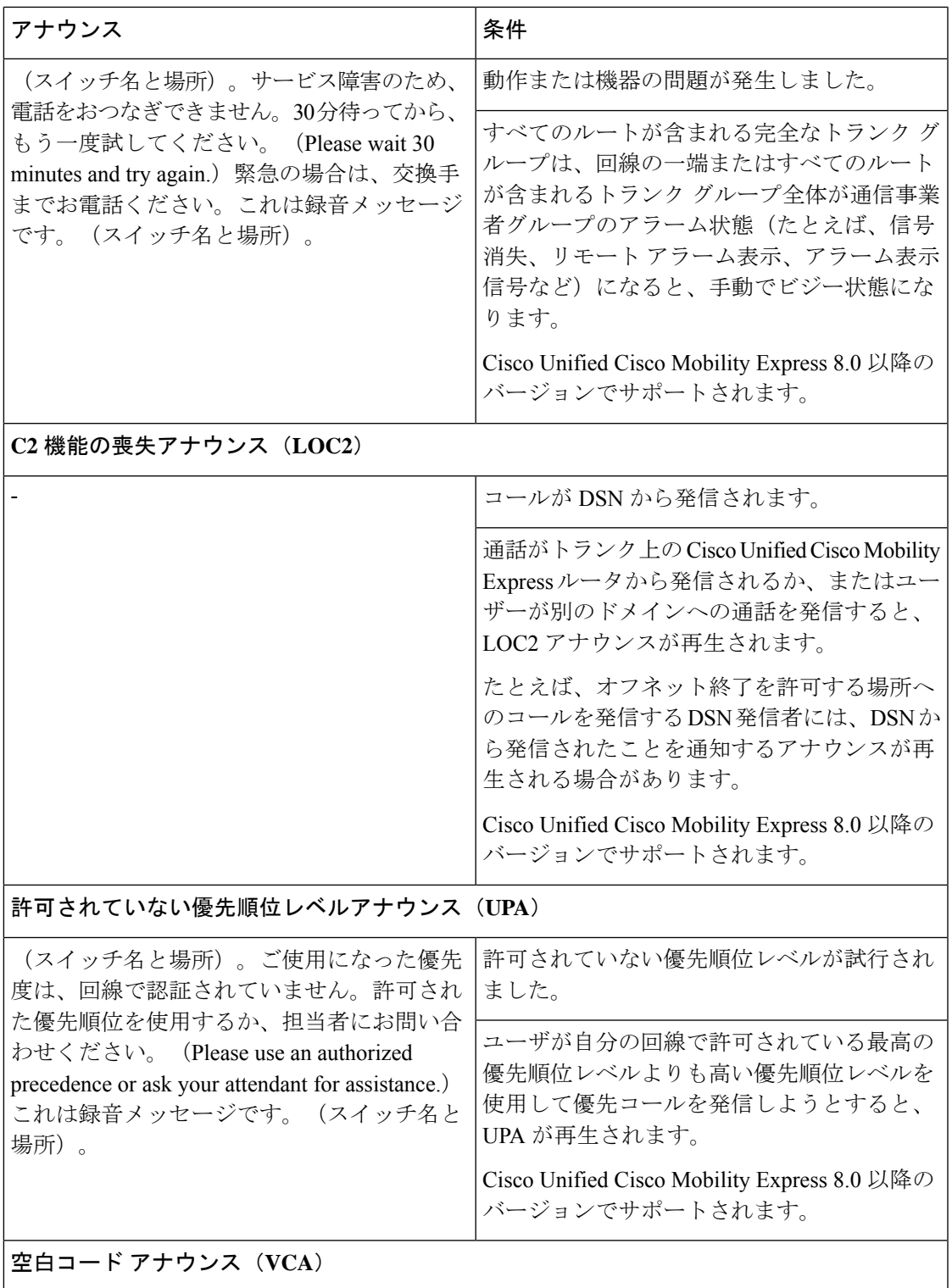

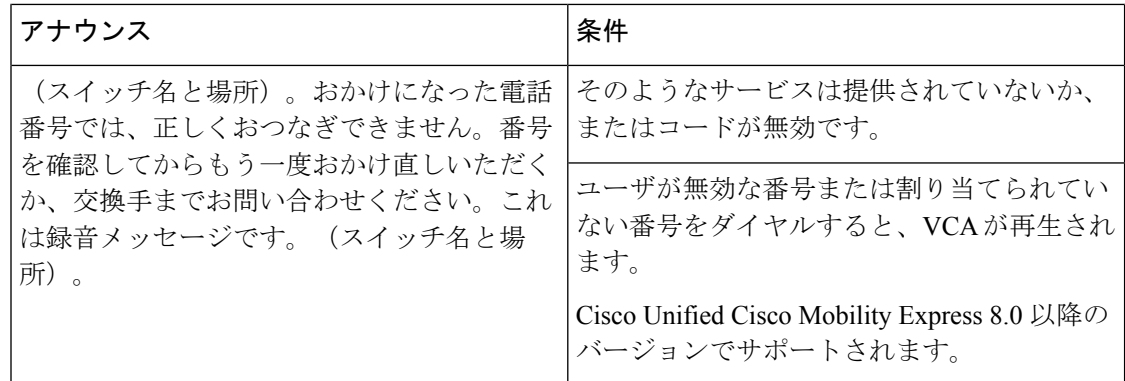

### 自動コール転送(アテンダント コンソール)

CiscoUnifiedCMEは、選択した期間の経過後に、応答のないすべてのルーチン以上の優先コー ルを、指定されたディレクトリ番号またはアテンダント コンソールへ自動転送する機能がサ ポートされています。

MLPP コールの自動コール転送が Cisco Unified CME で設定されている場合、電話機で着信す る優先順位がルーチン以上のすべての優先コールのコール転送設定がオーバーライドされ、こ れらのコールが MLPP コンフィギュレーションで指定されたアテンダント コンソール アプリ ケーションに転送されます。Cisco Unified CME は優先順位レベルがルーチンの MLPP コール を通常のコールとして扱い、電話機で設定されたコール自動転送設定に従います。

Cisco Unified CME が転送された MLPP コールをどのように処理するかは、次のコール自動転 送オプションによって異なります。

- •すべてのコールの転送 (CFA): 優先コールがただちにアテンダントコンソールの宛先番 号にルーティングされます。CFA の宛先は MLPP コールに使用されません。
- •話中のコール転送(CFB):優先コールが設定された CFB の宛先に転送されます。CFB の宛先がボイスメールまたはオフネット エンドポイントの場合、コールはアテンダント コンソール サービスの宛先番号に転送されます。
- •応答なしのコール転送(CFNA):優先コールが設定された CFNA の宛先に転送されま す。CFNA の宛先が、CFNA タイマーが切れる前に返答しない場合、または音声メールま たはオフネットエンドポイントの場合、通話は、アテンダントコンソールサービスの対象 番号に転送されます。

アテンダントコンソールに転送されるコールは視覚的に表示され、優先順位および間隔ごとに 受付サービスのキューに配置されます。最大の優先順位と最長の保持時間のコールが最初に応 答されます。キュー内で受付サービスを待機しているコールに対して、受付キューアナウンス が再生されます。コール分配が実行されて長すぎる待機時間が短縮され、共通キューから各ア テンダント ポジションが動作します。Cisco Unified Cisco Mobility Expressは、基本自動着信呼 分配および自動アテンダント(AA)サービスを使用して MLPP 用アテンダントコンソール サービスをサポートします。

## **MLPP** の構成

## **Cisco Unified Cisco Mobility Express** での **MLPP** サービスの全体的な有効 化

この作業では、ルータでMLPPを有効にするために必要な基本的なステップについて説明しま す。

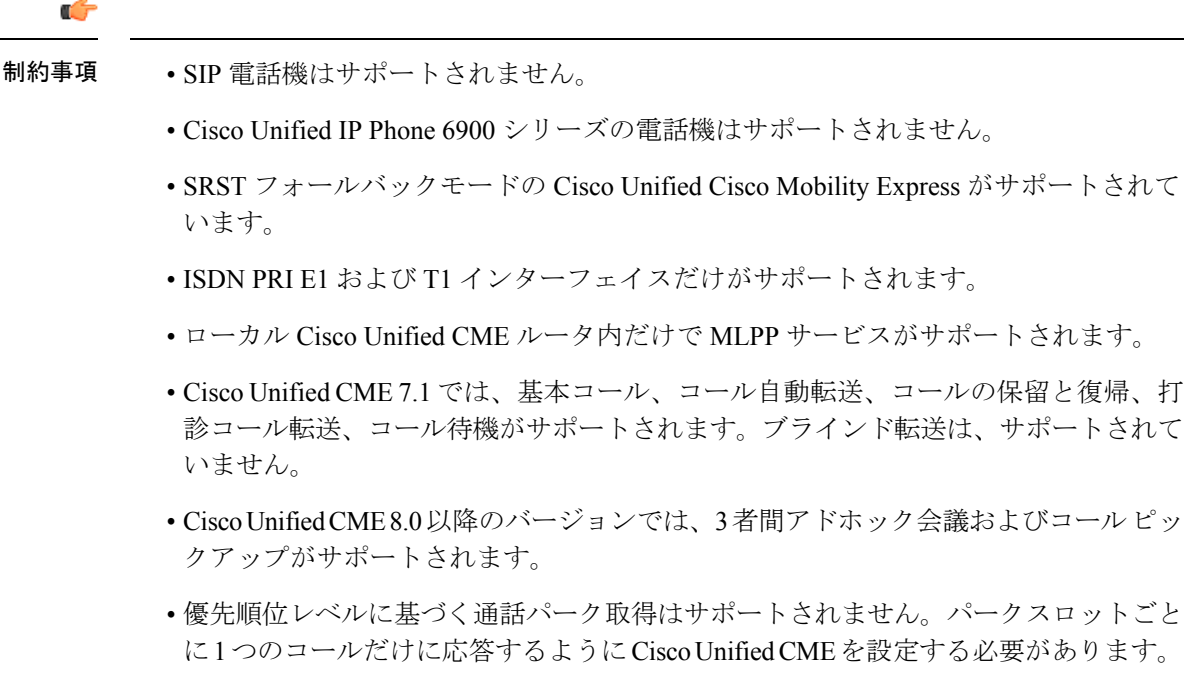

### 始める前に

トランクがトランクグループに属し、プリエンプションが有効になっていること。構成情報に ついては、「マルチサービス アクセス ルータの *ISDN PRI* 向けデータおよび音声サービスの統 合」[の「トランクグループのプリエンプションの有効化」](http://www.cisco.com/c/en/us/td/docs/ios/12_4t/12_4t11/intserv.html#wp1146794)を参照してください。

### 手順の概要

- **1. enable**
- **2. configure terminal**
- **3. voice mlpp**
- **4. access-digit** *digit*
- **5. bnea** *audio-url*
- **6. bpa** *audio-url*
- **7. upa** *audio-url*

 $\overline{\phantom{a}}$ 

- **8. service-domain** { **drsn** | **dsn**}**identifier** *domain-number*
- **9. end**

### 手順の詳細

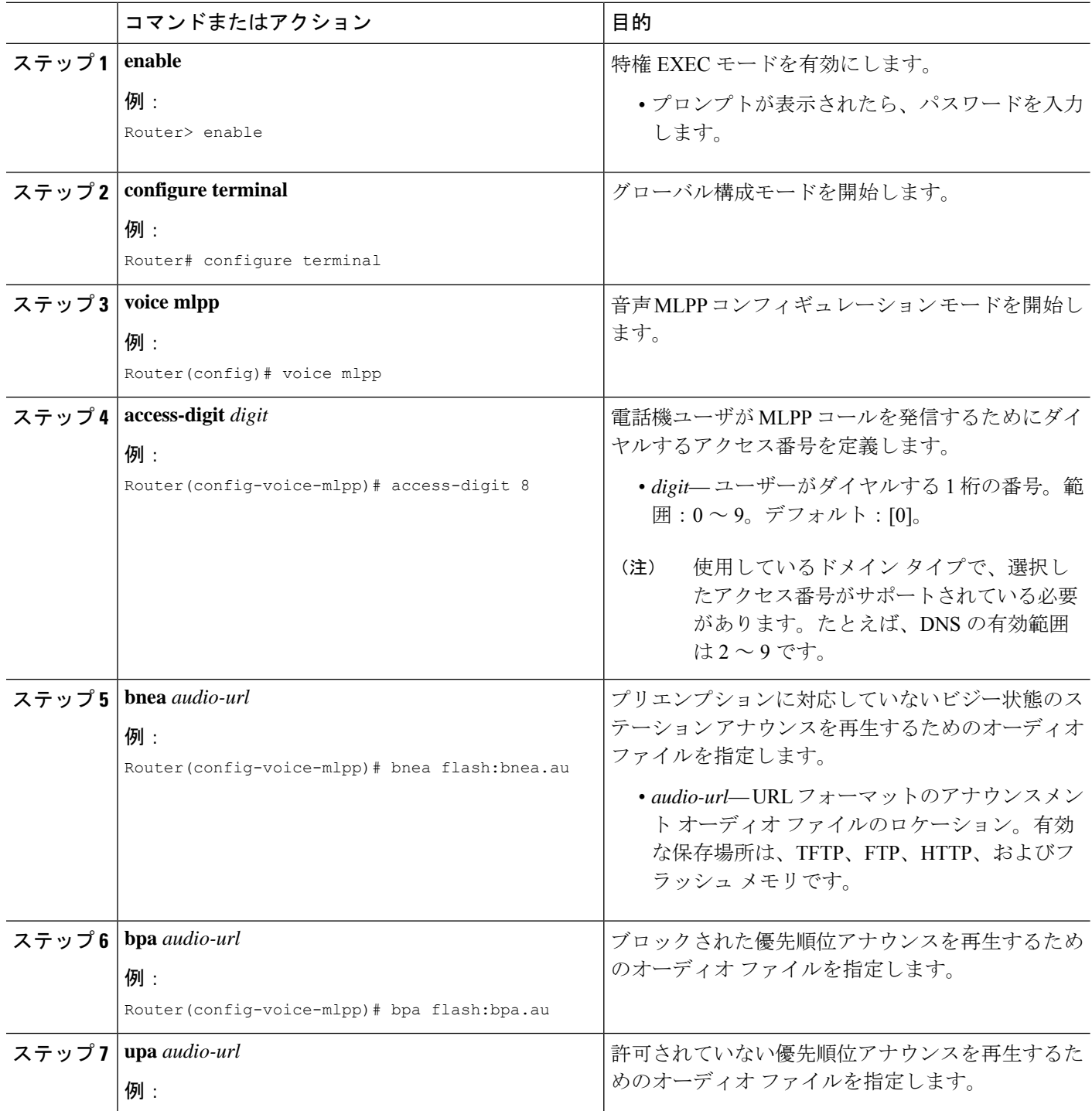

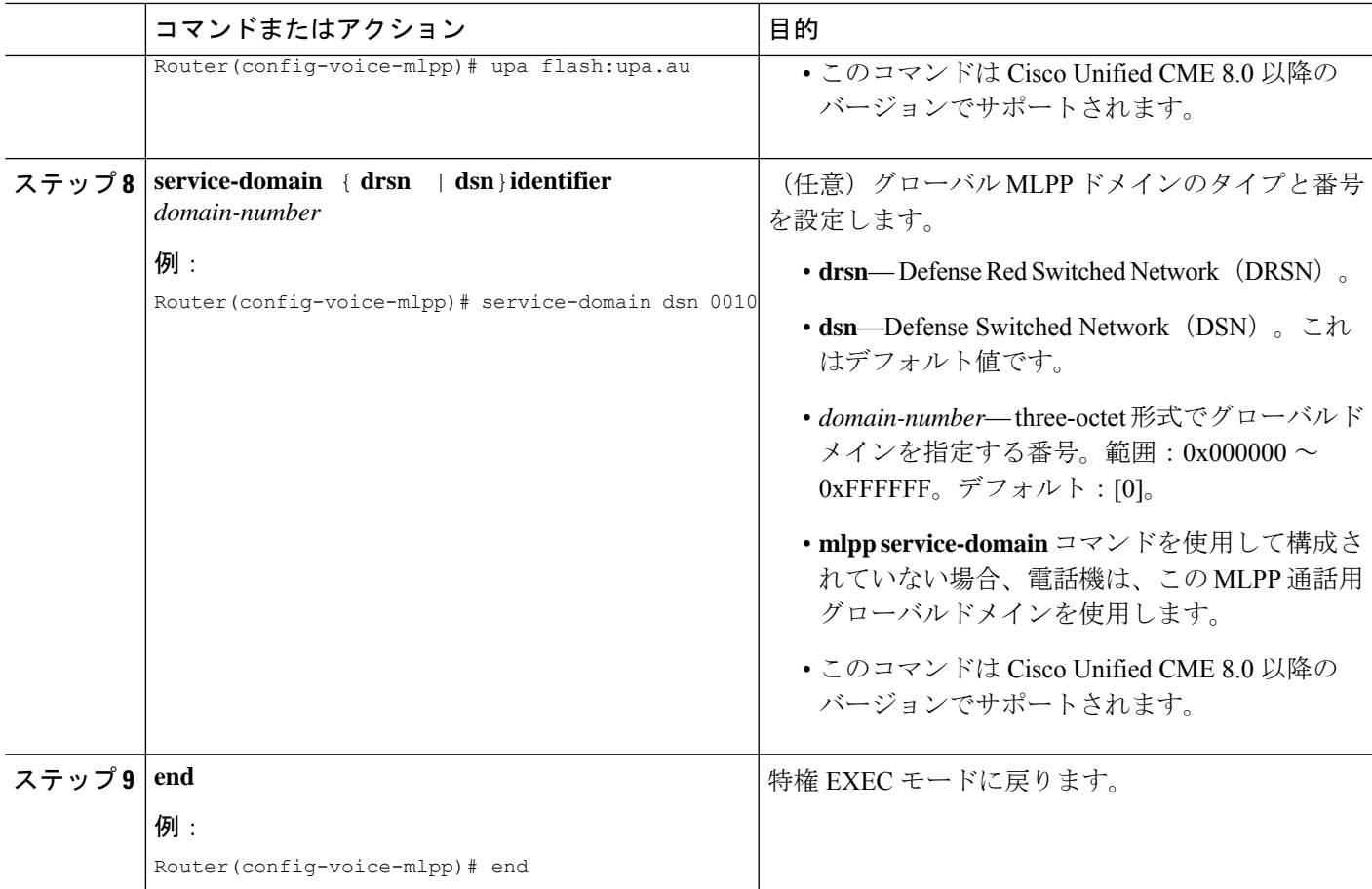

### 例

次に、Cisco Unified CME ルータで MLPP が有効になっている例を示します。

voice mlpp access-digit 8 bpa flash:bpa.au bnea flash:bnea.au upa flash:upa.au service-domain dsn identifier 000010

## **SCCP** 電話機での **MLPP** サービスの有効化

### Ú

Cisco Unified Cisco Mobility Express 8.0 以降では、**mlpp max-precedence** コマンドはサポー トされていません。このコマンドは、**mlppservice-domain**コマンドに置き換わりました。 制約事項

### 始める前に

Cisco Unified CME ルータで MLPP がグローバルに有効になっていること。 Cisco Unified Cisco Mobility Express での MLPP サービスの全体的な有効化を参照してください。

#### 手順の概要

- **1. enable**
- **2. configure terminal**
- **3. ephone-template** *template-tag*
- **4. mlpp service-domain**{**drsn** | **dsn**} **identifier** *domain-number* **max-precedence** *level*
- **5. mlpp preemption**
- **6. mlpp indication**
- **7. exit**
- **8. ephone** *phone-tag*
- **9. ephone-template** *template-tag*
- **10. restart**
- **11. end**

### 手順の詳細

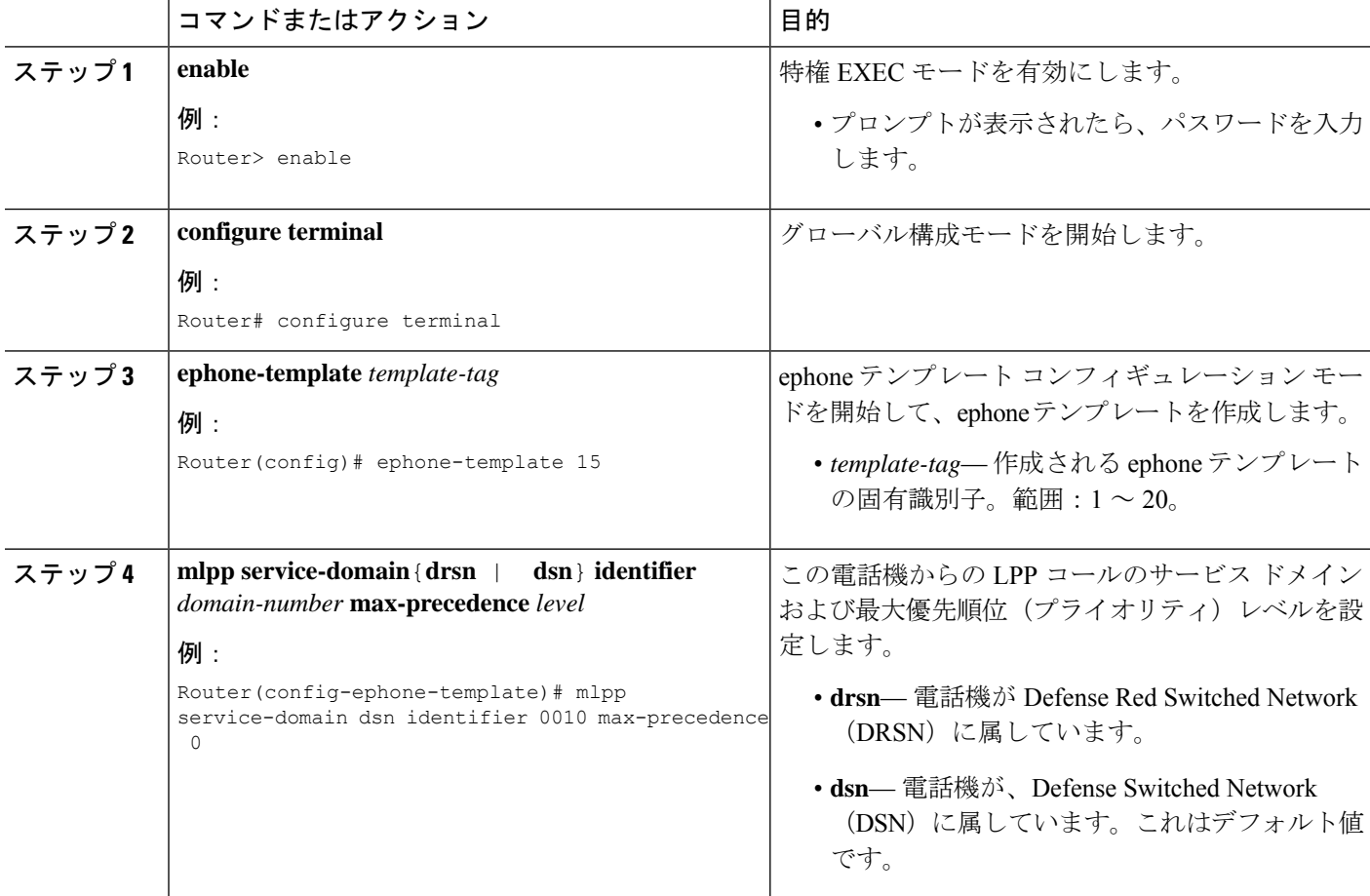

Ι

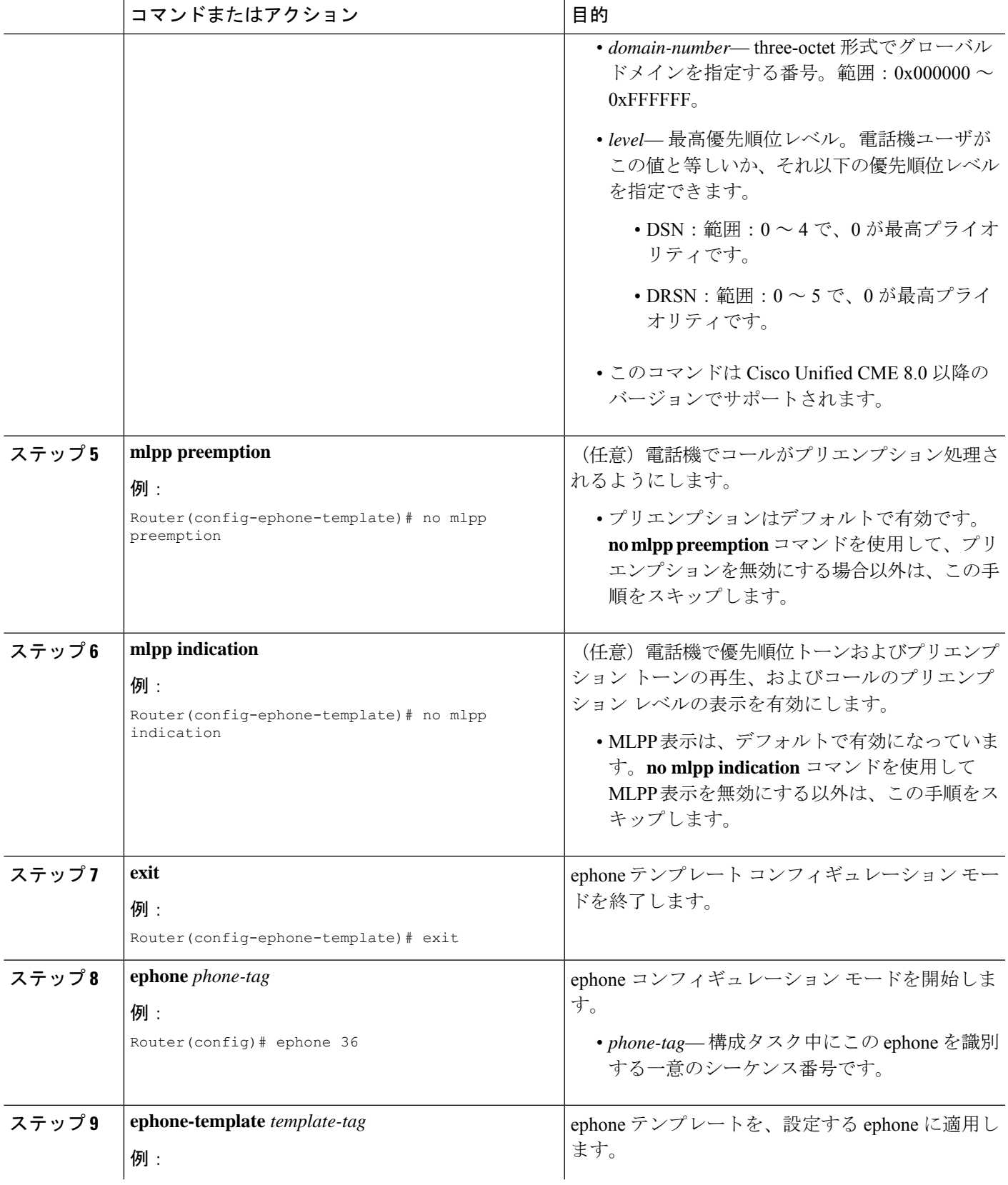

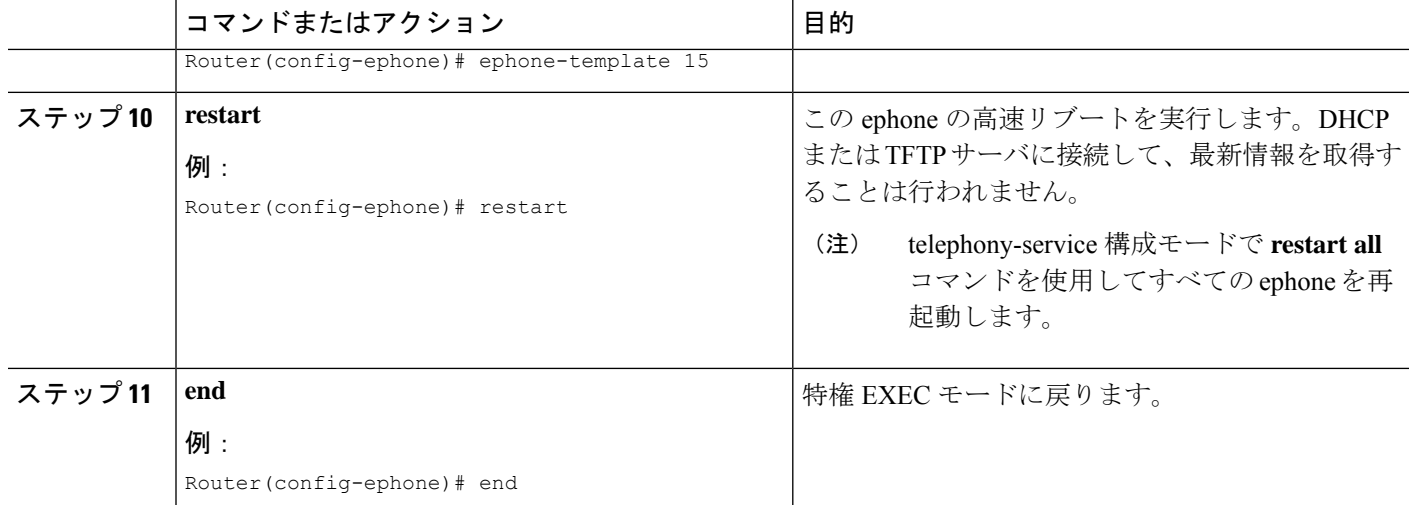

### 例

次に、定義されたMLPPでテンプレート1を使用する3台の電話機の基本コンフィギュ レーションの例を示します。図 5 : プリエンプション コールの例 には、この構成を使 用した優先通話の例が示されています。

```
voice mlpp
  access-digit 8
  bpa flash:BPA.au
  bnea flash:BNEA.au
  upa flash:UPA.au
  ephone-template 1
  mlpp service-domain dsn identifier 000000 max-precedence 0
  !Configures MLPP domain as DSN, identifier as 000000, and max-precedence set to 0
  ephone-dn 1
  number 1001
  ephone-dn 2
  number 1002
  ephone-dn 3 dual-line
  number 1003
  huntstop channel
  ephone 1
  description Phone-A
  mac-address 1111.2222.0001
  button 1:1
  ephone-template 1
  ! MLPP configuration inherited from ephone-template 1
  ephone 2
  description Phone-B
  mac-address 1111.2222.0002
  button 1:2
  ephone-template 1
  ephone-3
```

```
description Phone-C
mac-address 1111.2222.0003
button 1:3
ephone-template 1
```
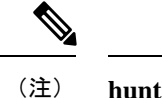

**huntstopchannel** コマンドは、デュアル回線と octo-line ディレクトリ番号で構成し、これ らのタイプの回線の通話をプリエンプション処理する必要があります。そうしないと、 デュアルラインまたはオクトラインでコール待機が表示され、コールがプリエンプショ ン処理されません。

図 **5 :** プリエンプション コールの例

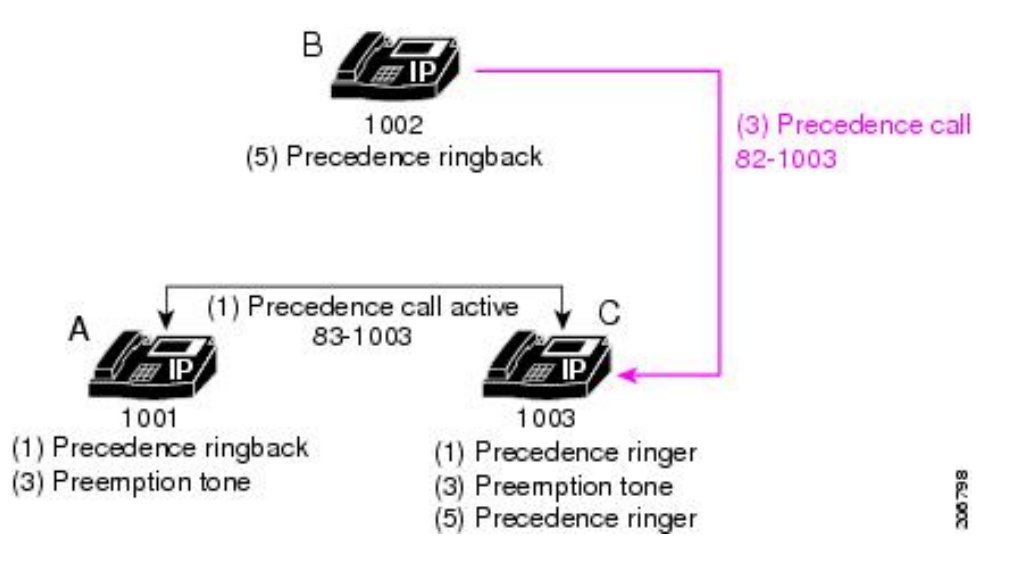

この例では、次の一連のイベントが発生します。

**1.** 電話機 A が 831003(アクセス番号 8 + 優先順位レベル 3 + 宛先番号 1003)をダイ ヤルして電話機 C に対して優先コールを発信します。

電話機 C がコールに応答します。

- **2.** 電話機 C に対して優先呼び出し音が再生され、電話機 A に対して優先順位リング バックが再生されます。
- **3.** 電話機 B が 821003 をダイヤルして電話機 C に対して優先コールを発信します。 **preemption tone timer** コマンドの期間(デフォルト値は3秒)に、電話機 A と 電 話機 C の両方で、プリエンプショントーンが鳴ります。
- **4.** 3 秒後に電話機 A がプリエンプション処理されます。
- **5.** 電話機 C が呼び出し(優先呼び出し音)を開始し、電話機 B に対して優先順位リ ングバックが再生されます。
- **6.** 電話機 C がコールに応答します。

### アナログ **FXS** 電話機ポートの **MLPP** サービスの有効化

### 始める前に

Cisco Unified CME ルータで MLPP がグローバルに有効になっていること。 Cisco Unified Cisco Mobility Express での MLPP サービスの全体的な有効化を参照してください。

#### 手順の概要

- **1. enable**
- **2. configure terminal**
- **3. voice-port** *port*
- **4. mlpp service-domain**{**drsn** | **dsn**} **identifier** *domain-number* **max-precedence** *level*
- **5. mlpp preemption**
- **6. mlpp indication**
- **7. end**

### 手順の詳細

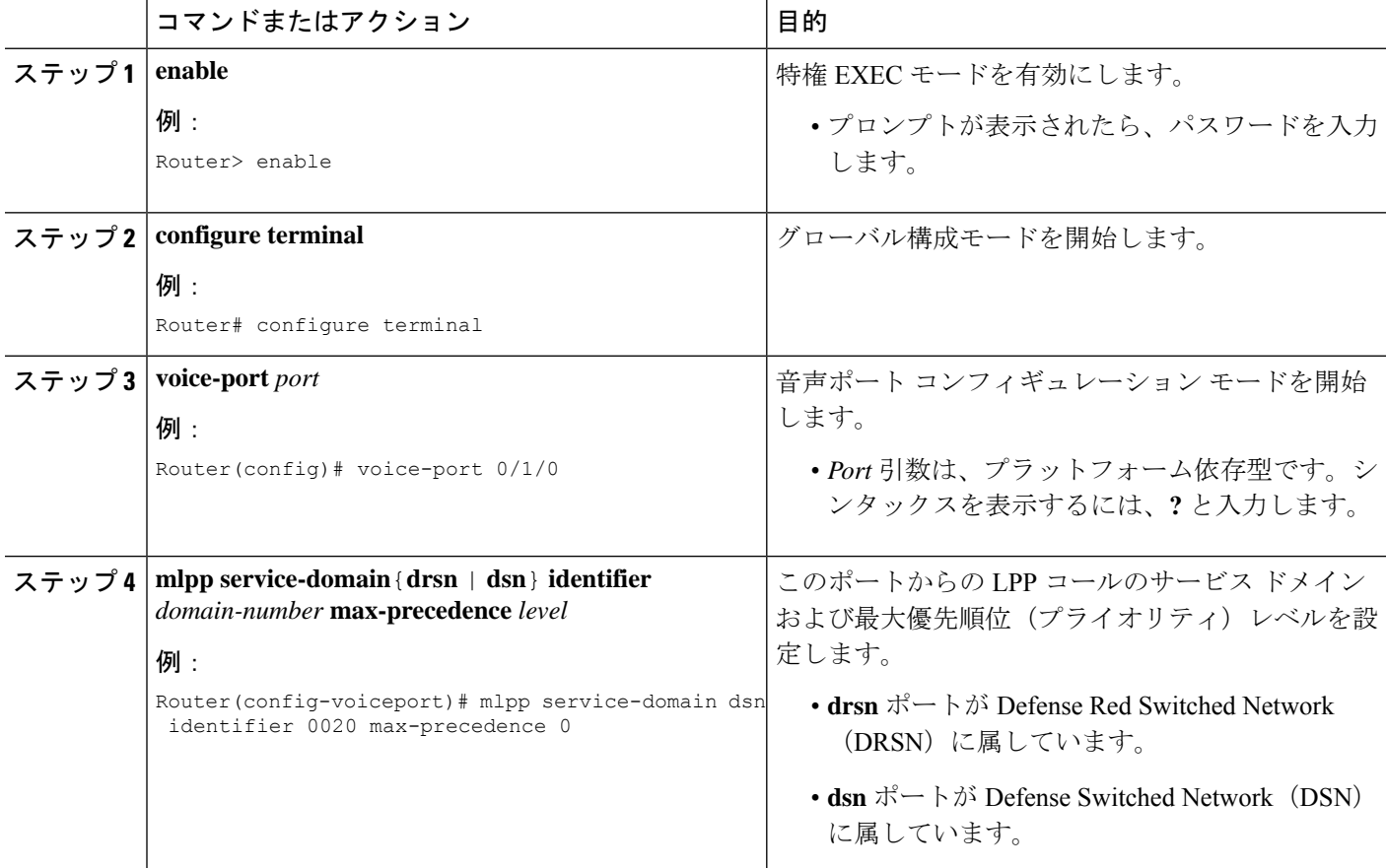

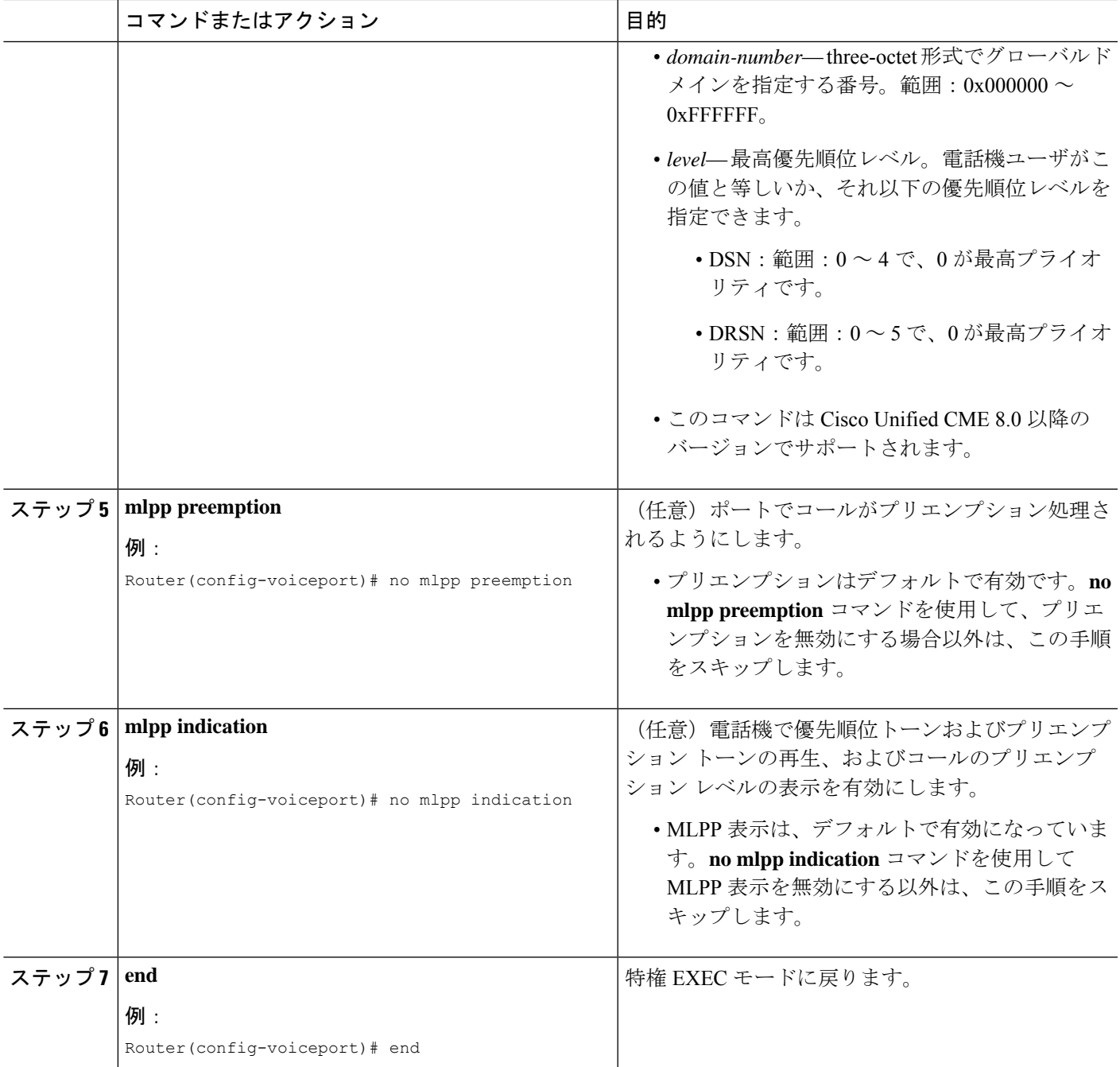

### 例

次に、音声ポート0/1/0に接続されたアナログFXS電話機で最大優先順位のMLPPコー ルを発信できるものの、コールをプリエンプション処理できない例を示します。

```
voice-port 0/1/0
  mlpp service-domain dsn identifier 000020 max-precedence 0
  no mlpp preemption
```
station-id name uut1-fxs1 caller-id enable

## 発信ダイヤルピア向け **MLPP** サービスドメインの構成

トランクを介して Cisco Unified CME ルータから発信する必要がある MLPP コールにサービス ドメインを割り当てるには、対応するダイヤルピアに対して次の手順を実行します。

### 手順の概要

- **1. enable**
- **2. configure terminal**
- **3. voice class mlpp** *tag*
- **4. service-domain** {**drsn** | **dsn**}
- **5. exit**
- **6. dial-peer voice tag** {**pots** | **voip**}
- **7. voice-class mlpp** *tag*
- **8. end**

### 手順の詳細

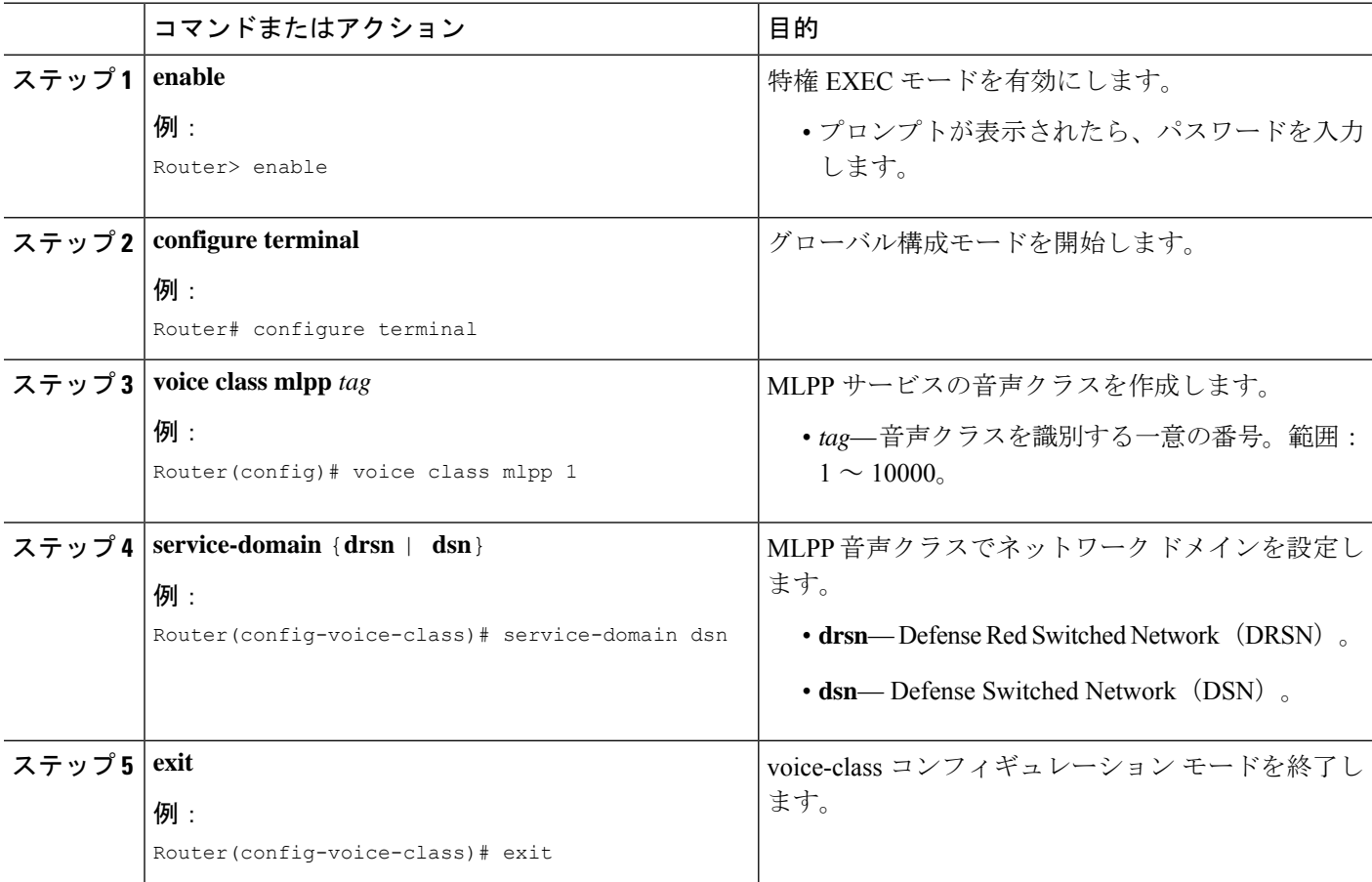

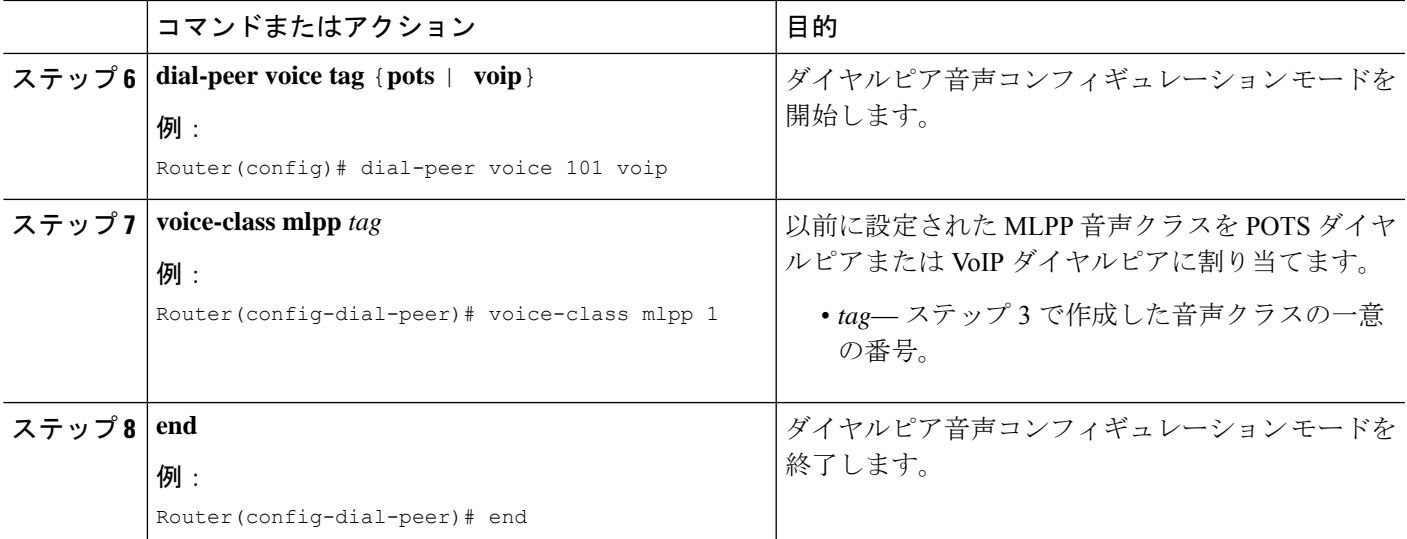

### 例

次に、DSNサービスドメインに対して定義されたMLPP音声クラスの例を示します。 この音声クラスは、ポート 0/1/0 から発信されるコールが DSN プロトコルを使用する ように、POTS ダイヤルピアに割り当てられます。

```
voice class mlpp 1
   service-domain dsn
  !
  !
  dial-peer voice 1011 pots
  destination-pattern 19101
   voice-class mlpp 1
   port 0/1/0
```
### **MLPP** オプションの構成

オプションのMLPP機能を設定するか、またはデフォルト設定を変更するには、次の手順を実 行します。

### 手順の概要

- **1. enable**
- **2. configure terminal**
- **3. voice mlpp**
- **4. preemption trunkgroup**
- **5. preemption user**
- **6. preemption tone timer** *seconds*
- **7. preemption reserve timer** *seconds*
- **8. service-domain midcall-mismatch**{**method1** | **method2** | **method3** | **method4**}
- **9. service-digit**

 $\overline{\phantom{a}}$ 

- **10. route-code**
- **11. attendant-console** *number* **redirect-timer** *seconds*
- **12. ica** *audio-url*
- **13. loc2** *audio-url*
- **14. vca** *audio-url* **voice-class cause-code** *tag*
- **15. end**

### 手順の詳細

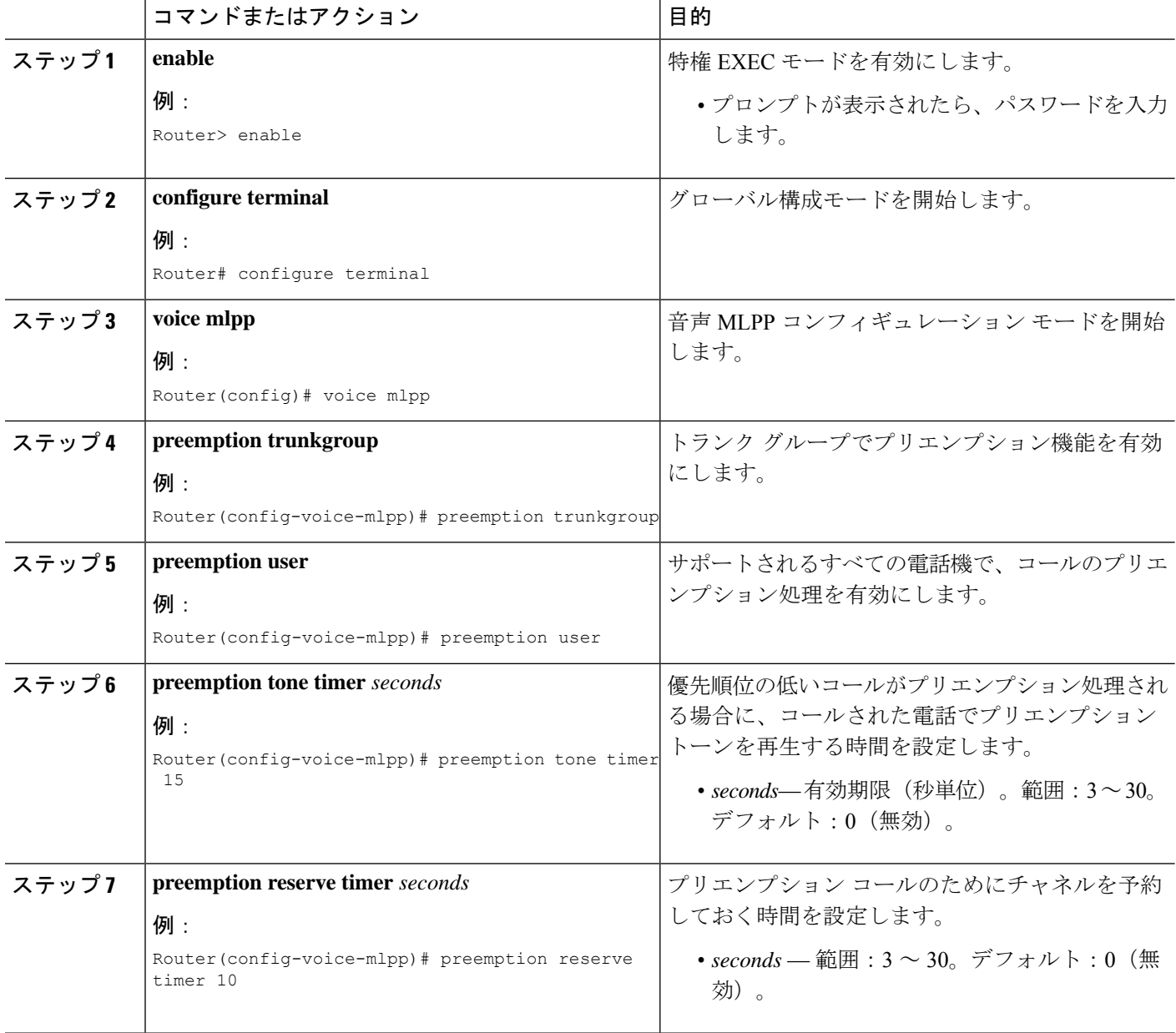

Ι

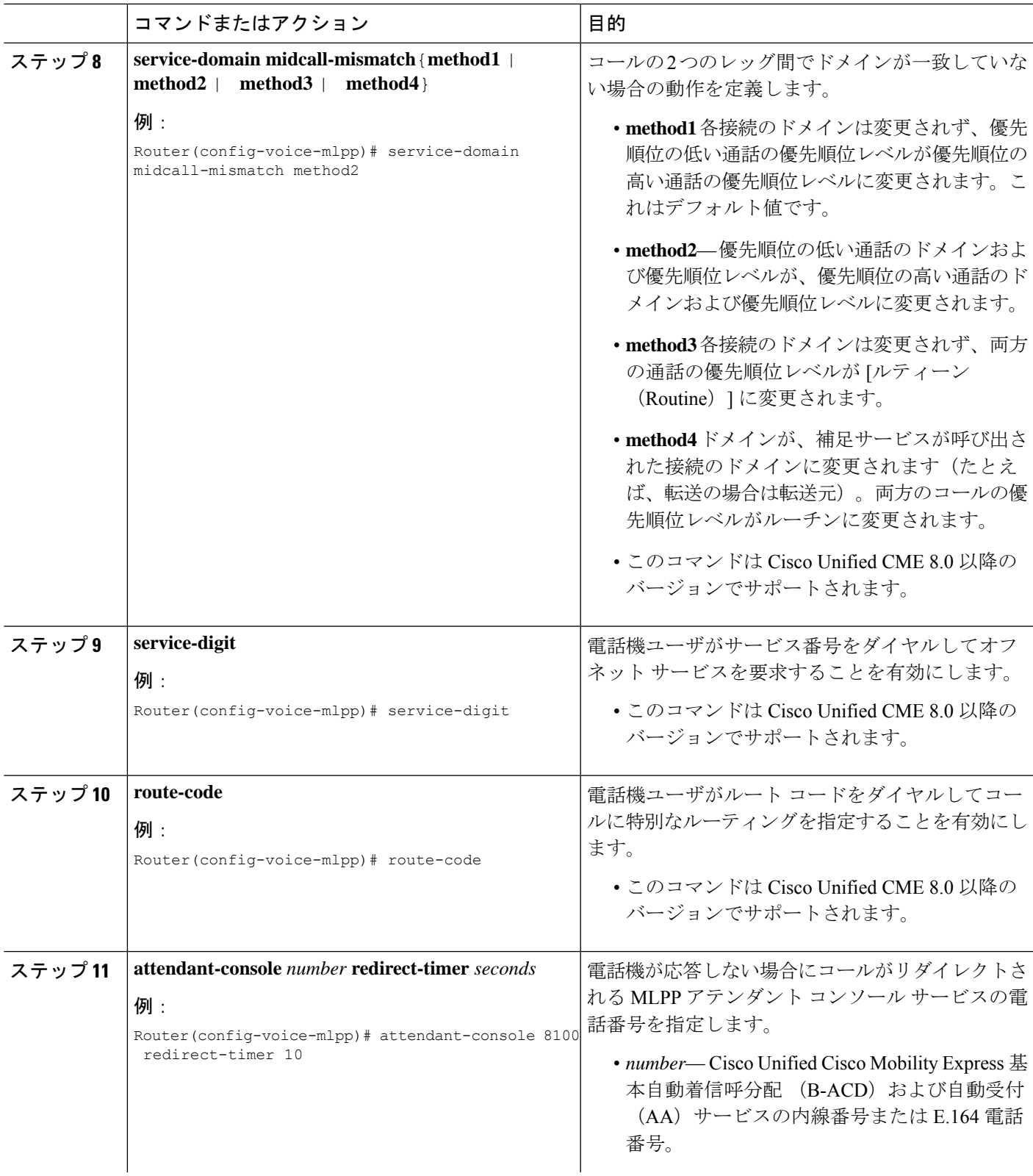

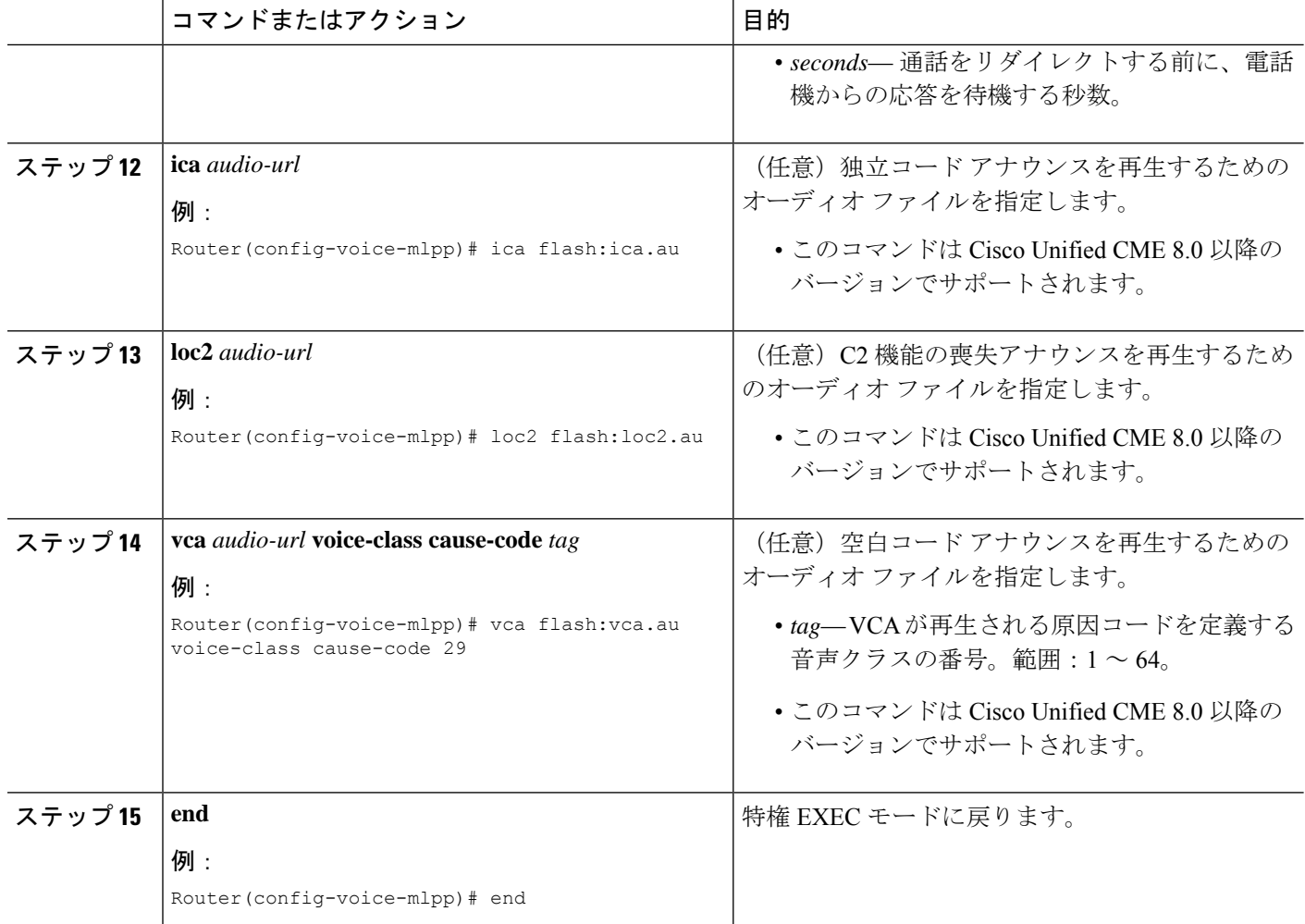

### 例

次に、オプション パラメータによる MLPP コンフィギュレーションの例を示します。

```
voice mlpp
  preemption trunkgroup
  preemption user
  preemption tone timer 15
  preemption reserve timer 10
  access-digit 8
  attendant-console 8100 redirect-timer 10
  service-digit
  route-code
  bpa flash:bpa.au
  bnea flash:bnea.au
  upa flash:upa.au
  ica flash:ica.au
  loc2 flash:loc2.au
  vca flash:vca.au voice-class cause-code 29
  service-domain midcall-mismatch method2
  service-domain dsn identifier 000010
```
### **MLPP** サービスのトラブルシューティング

手順の概要

- **1. enable**
- **2. debug ephone mlpp**
- **3. debug voice mlpp**

### 手順の詳細

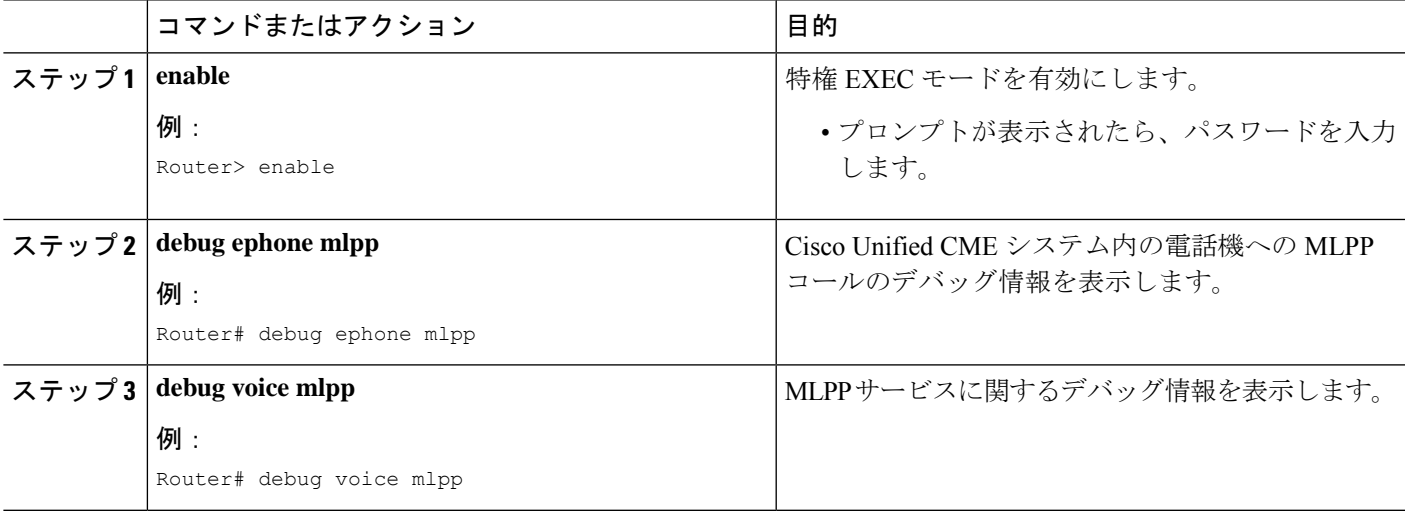

## **MLPP** の機能情報

次の表に、このモジュールで説明した機能に関するリリース情報を示します。この表は、ソフ トウェア リリース トレインで各機能のサポートが導入されたときのソフトウェア リリースだ けを示しています。その機能は、特に断りがない限り、それ以降の一連のソフトウェアリリー スでもサポートされます。

プラットフォームのサポートおよびシスコソフトウェアイメージのサポートに関する情報を検 索するには、Cisco Feature Navigator を使用します。Cisco Feature Navigator にアクセスするに は、[www.cisco.com/go/cfn](http://www.cisco.com/go/cfn) に移動します。Cisco.com のアカウントは必要ありません。

 $\mathbf I$ 

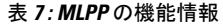

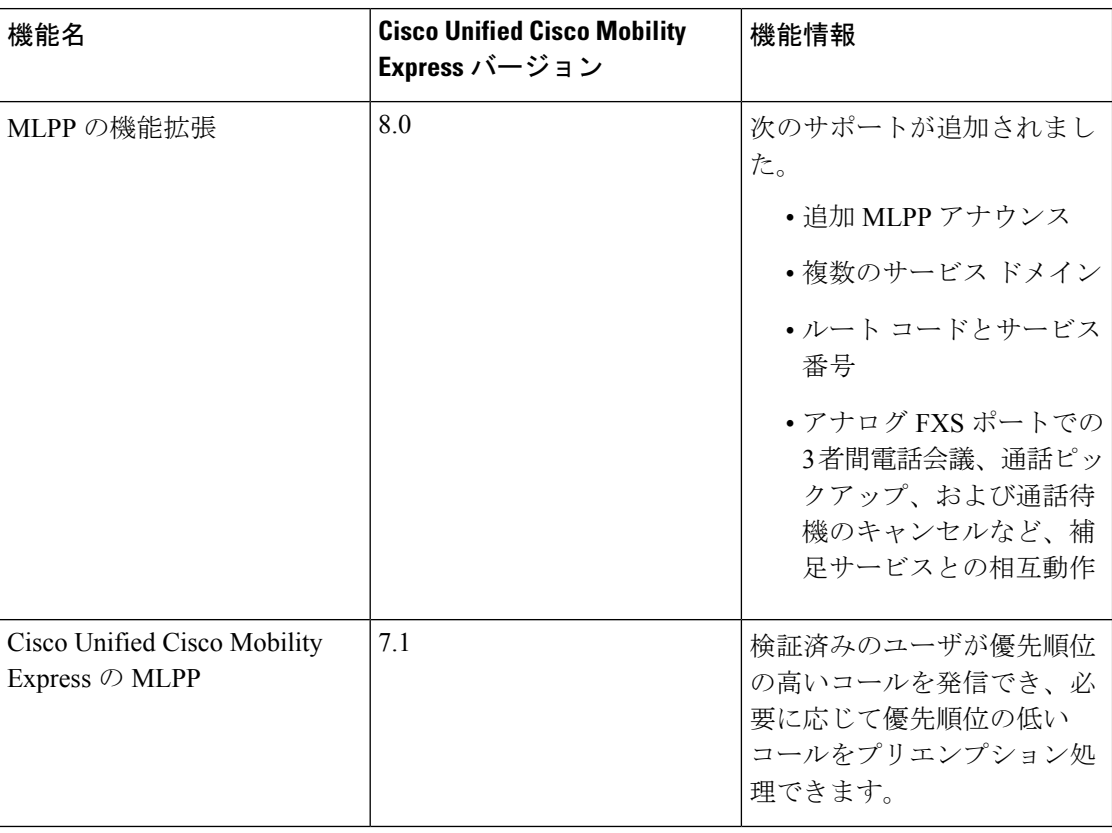

### マルチレベル優先順位およびプリエンプション(**MLPP**)

翻訳について

このドキュメントは、米国シスコ発行ドキュメントの参考和訳です。リンク情報につきましては 、日本語版掲載時点で、英語版にアップデートがあり、リンク先のページが移動/変更されている 場合がありますことをご了承ください。あくまでも参考和訳となりますので、正式な内容につい ては米国サイトのドキュメントを参照ください。